## **A tiny bit more Python**

Andrew S Fitz Gibbon UW CSE 160 Winter 2022

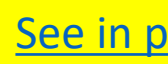

## **Enumerate a list**

 $1st = [10 * * x for x in range(10)]$ 

**for i in range(len(lst)): print('value at index', i, 'is', lst[i])** لسهسا index value

Or:

**for index, value in enumerate(lst): print('value at index', index, 'is', value)**

**Like dict.items()**

## **Enumerate a list**

**Goal**: add each element's index itself

```
lst = [x for x in range(10)]
new_lst = []
for i, v in enumerate(lst):
      new_lst.append(i + v)
```
### With a list comprehension:

```
lst = [x for x in range(10)]
new 1st = [i + v for i, v in enumerate(lst)]
```
### **Activity: Enumerate a list** See in p

**Goal:** Given a list of participants, in the order they a race, create a dictionary that maps their name to finishing place.

Racers

```
racers = ['Dino', 'Wilma', 'Barney', 'Fred']
race dict = {'Dino':1, 'Wilma':2, 'Barney':3, 'I
```
### With a list comprehension: **race\_dict =**

A common pattern in python

```
if x > threshold:
    flag = "Over"
else: 
    flag = "Under"
Or
flag = "Under"
if x > threshold:
    flag = "Over"
```
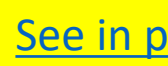

### A common pattern in python

**if x > threshold: flag = "Over" else:** 

**flag = "Under"**

With a ternary expression:

**flag = "Over" if x > threshold else "Under"**

Ternary Expression "Three elements"

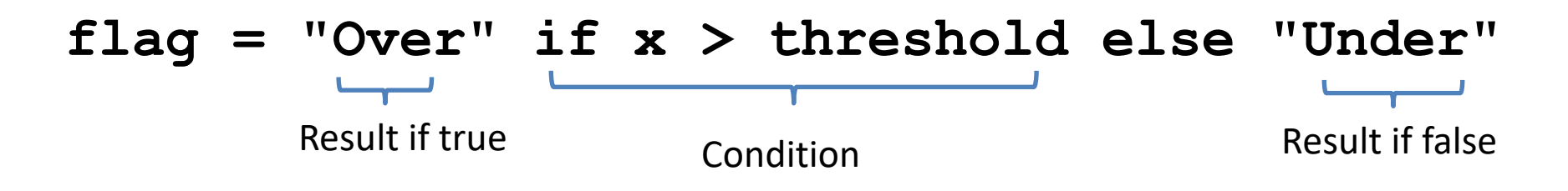

• Only works for single expressions as results. • Only works for if and else (no elif)

See in p

# **Ternary Assignment**

Goal: A list of 'odd' or 'even' if that index is odd or  $\epsilon$ 

```
lst = []
for i in range(8):
    if i % 2 == 0:
        lst.append('even')
    else:
        lst.append('odd')
or
lst = []
for i in range(8):
    lst.append('even' if i % 2 == 0 else 'odd')
```
Goal: A list of 'odd' or 'even' if that index is odd or even.

```
lst = []
for i in range(8):
    if i % 2 == 0:
        lst.append('even')
    else:
        lst.append('odd')
```
Or with a list comprehension!

**lst = ['even' if i % 2 == 0 else 'odd' for i in range(8)]**

## **Get more practice**

#### **List Comprehensions:**

**[(x, y) for x in seq1 for y in seq2 if sim(x, y) > threshold]**

#### **Enumerate:**

**for index, value in enumerate(seq): …**

#### **Ternary If Statement:**

flag = **"Over" if** x > threshold **else "Under"**

## **Bonus: Generator**

**for item in sequence:**

So… What can **sequence** be?

- **[1, 2, 3]** (or **list**, where **list = [1, 2, 3]**)
- **range(n)**, or **range(n, step)**
- Enumerate, list comprehensions, or more…
- ... like maybe a function?

### **Bonus: Generator**

```
for num in go_until(2):
    print(num)
```

```
def go_until(max):
    n = 0while n < max:
         yield n
         n += 1
```
### **Bonus: Generator**

```
for num in go_until(2):
    print(num)
```

```
def go_until(max):
    n = 0while n < max:
         yield n
         n += 1
    # A function with no return?!?
```